## ОБ ОРГАНИЗАЦИИ ОБУЧЕНИЯ ПРИ ПОДГОТОВКЕ СОВРЕМЕННОГО ИНЖЕНЕРА-МЕТАЛЛОВЕДА С ПРИВЛЕЧЕНИЕМ СРЕДСТВ ИТ

## Мельниченко В.В., Иванов А.И.

## *Белорусский национальный университет, Минск, Беларусь, [vicapas@list.ru](mailto:vicapas@list.ru)*

**Введение.** Практика преподавания специальных дисциплин, показывает, что дополнение занятий иллюстративным материалом дает возможность осмысливать предлагаемый основной материал по нескольким каналам восприятия. Просто рассказ, составление алгоритма вычислений, анализ проведения опытов, написание программы на одном из языков программирования высокого уровня – это пошаговое моделирование задачи. Решение любой задачи можно сопровождать иллюстрацией поиска и сближения с искомым ответом.

В данной работе описаны некоторые методические решения при постановке задачи моделирования технологического процесса получения металлического сплава из нескольких исходных компонентов и дальнейшего анализа свойств. Предлагаемые методы апробируются в учебном процессе на кафедре «Материаловедение в машиностроении» Белорусского национального университета.

**Базовый инструментарий.** Базовые знания будущий инженер металловед получает на основе классически сформированных программ обучения. На основе его знаний он должен решать проблему дальнейшего повышения качества продукции и снижения материалоемкости выпускаемых изделий в промышленном производстве, которая требует совершенствования существующих материалов и способов их обработки, создания новых материалов с заданным комплексом свойств. Для эффективного решения данной проблемы инженер должен обладать *специальными знаниями в области материаловедения*, необходимыми для определения направлений повышения эксплуатационных показателей различных видов изделий за счет рационального выбора материалов и методов их упрочняющих обработок.

Наша задача - научить студентов рационально выбирать материалы, методы их термоупрочняющей объемной и поверхностной обработок при изготовлении различных видов деталей транспортных средств, оборудования, технологической оснастки, инструмента и других изделий с учетом условий их эксплуатации в конкретных промышленном производстве, ориентироваться в современных ИТ и уметь использовать специальное программное обеспечение.

**Влияние современного прогресса.** Проблема повышения качества продукции уже не может быть решена простым подходом, типа перебора возможных простых материалов. Ранее многие материалы были получены на основе проведения экспериментальных исследований, перебором сплавов из двух металлов. Каждый инженер должен иметь на своем компьютере личную электронную библиотеку. Наполнение этой библиотеки зависит от специализации инженера-металловеда, мы даем ему базовые знания по созданию простой базы данных средствами MS Access. При этом кроме наполнения обучаем как выполнить поиск и выборку необходимой информации, что обеспечивается созданием запросов в данным БД.

В настоящее время книги распространены в интернете в двух наиболее оптимальных по размеру хранения форматах PDF и DJVU. Не требуется наличие специального программного обеспечения при простом чтении их, простая программка STDU Viewer. Она распространяется совершенно бесплатно. На рисунке 1 показано окно с документом, открытым в данной программе. Дополнительно мы привели с помощью запроса о программе отображение самой последней версии ее, и адреса сайтов, откуда данная программа может

быть скачана. Слелует отметить, что программа читает и нераспознанные тексты отсканированного материала (TIFF), книги в новом формате FB2, а также может открывать и корректно передавать документы, оформленные с разметкой XML. При установке программы следуйте указаниям, и на шаге, когда, потребуется ввести лицензионный номер, отметьте, что не будете использовать в коммерческих целях. После чего получаете абсолютно полную версию и можете при выходе новой версии обновлять программу.

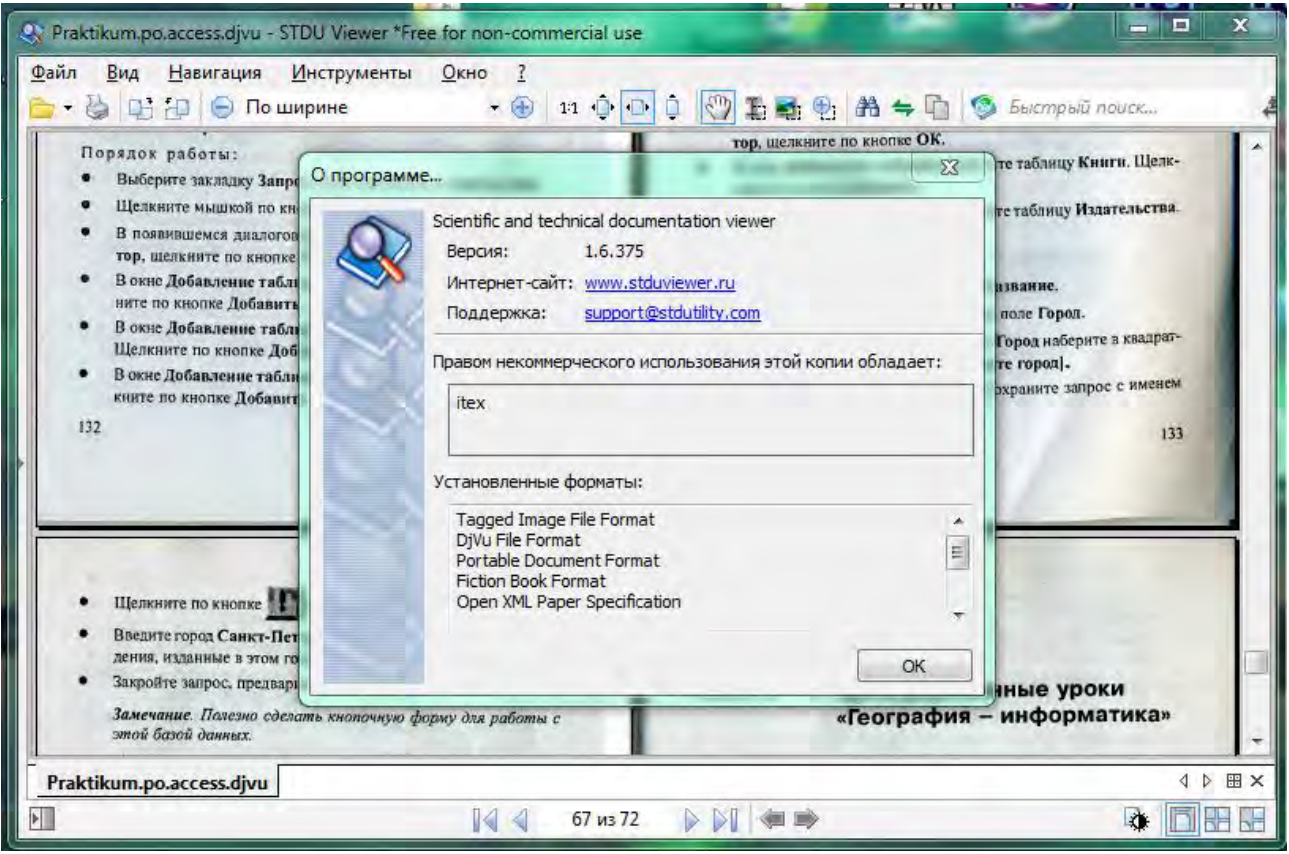

Рисунок 1 - Окно программы чтения электронных книг

В специальной литературе часто приводится графический материал в виде графиков,  $H_0$ лля количественного которые наглялны. сравнивания опытных данных и данных из книги требуется оцифровка этих графиков. Эту проблему можно решить следующим образом. Из

стандартным приложением Windows, можем захватить нужный рисунок и сохранить его как отдельный файл с расширением, например JPEG, PNG или GIF.

Оцифровать графики можно с помощью программы GetData Graph Digitizer (http://getdata-graph-digitizer.com/). Оцифровка в ней осуществляется простым способом:

1. Выбирается система координат;

книги с помошью инструмента

2. На оси Х (горизонтальной) определяется точка минимального значения и вводится ее значение;

ножницы.

который

является

- 3. На этой же выбираем вторую точку, которую рассматриваем как максимальное значение Х. Таким образом связываются две системы координат, графическая на самом графике и система координат монитора, то есть вычисляется масштаб отображения рисунка по оси Х;
- 4. Как и в пунктах 2 и 3 вводим координаты по вертикальной оси и получаем масштаб вдоль оси Y;
- 5. Переходим в режим оцифровки, то есть выбираем точки на линиях графика, причем идем отдельно для каждой линии;

6. Справа появляется таблица со значениями точек.

Если линий несколько, то в меню Команды выбираем Добавить линию. Под таблицей данных появится список из названий линий, дополнительно можем точки каждой линии окрасить в отдельные цвета. На рисунке 2 показан общий вид окна программы в процессе оцифровки.

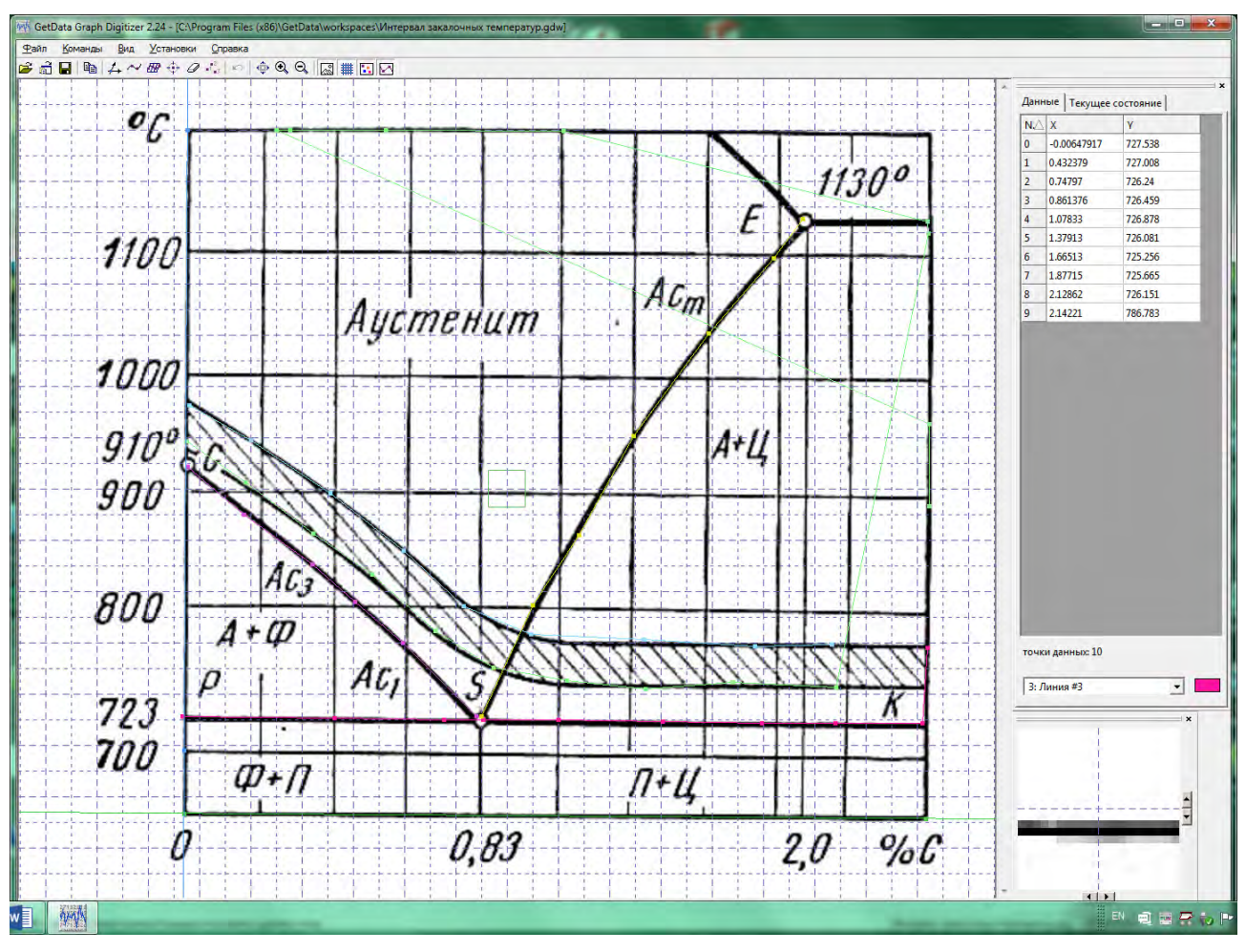

Рисунок 2- Окно программы оцифровки данных

В нижней правой части рабочего окна находится специальная область Лупа, в которой можно уточнить местоположение точки. буксируя ее в более точное положение.

Дополнительная опция - если рисунок в книге отображен в цвете, то в программе возможна автоматическая оцифровка вдоль линии определенного цвета. Возможно упорядочивание по возрастание значений, отбор точек и исключение их.

Значения точек оцифрованных линий могут быть скопированы в буфер оперативной памяти или сохранены в виде текстового файла. На первом этапе мы используем приложение MS Excel, в котором строим диаграммы *Точечная диаграмма*. В диаграмме MS Excel, студенты учатся подбирать с учетом физического смысла процесса линии тренда. Дальнейший анализ данных, позволяет прогнозировать получение заданных свойств, и вычислять при каких значениях исходных данных получаем необходимое значение.

Заключение. Здесь описан первый этап подготовки студентов-металловедов младших курсов работе с простыми данными, включая и сбор материала, и отображение его.